**ENVIRONNEMENT** VILLE **ARCHITECTURE DIGITAL** 

# anto

# **RHINOCEROS**

# **Contexte**

Rhinoceros 3D est un logiciel de Conception assistée par ordinateur utilisé par exemple dans le milieu du design industriel ou de l'architecture, développé par Robert McNeel & Associates. Il sert essentiellement à concevoir des formes complexes comme celles de navires, de véhicules terrestres ou d'objets divers (mobilier, produits électroniques, objet de design, bijoux).

### **Objectifs**

Apprendre à utiliser cet outil de modélisation complexe dans le contexte du BIM pour assurer les fonctions de « Modeleur BIM »

#### **Capacités ou compétences professionnelles visées**

Une autonomie professionnelle dans l'utilisation de l'outil RHINOCEROS© dans l'environnement BIM ; pour faire de la modélisation complexe ; et pouvoir exporter cette maquette vers des outils comme REVIT© et ArchiCAD© ; et faire de la recherche formelle.

# **Publics visés**

Architectes en exercice libéral ou salarié, collaborateurs d'architecte, architectes d'intérieur, ingénieurs et designers agissant dans le domaine du BTP et de l'aménagement d'espace

#### **Prérequis**

Connaître la CAO, la modélisation 3D, et le contexte du BIM (et notamment REVIT© et ArchiCAD©) ; aptitude développée à visualiser en trois dimensions.

Pour le distanciel : avoir un poste équipé de minimum 4Go de Ram, d'une webcam et d'un micro ; avoir suivi une initiation aux formations distancielles ; et avoir l'application installée.

#### **Durée : 5 jours (35 heures de formation)**

#### **Intervenants : Infographiste 3D, spécialiste de l'outil RHINOCEROS et de ses plugins.**

#### **Modalités pédagogiques**

Groupe de 5 à 10 stagiaires (chaque stagiaire dispose d'un poste graphique de dernière génération entièrement équipé avec le logiciel considéré, l'accès aux systèmes d'impression et à internet.

La formation se déroule en présentiel (ou éventuellement en distanciel synchrone à demander au préalable), avec une alternance journalière entre présentation des concepts et de mise en application directe par les apprenants sous forme d'exercices métier, concrets et progressifs, proposés et encadrés.

Support pédagogique remis aux participants à l'issue de la formation.

#### **Modalités de suivi et d'appréciation**

Feuilles d'émargement par ½ journée de formation permettant de suivre l'assiduité des stagiaires. Questionnaire de satisfaction. Etablissement d'une attestation individuelle de fin de formation.

#### **Modalités d'évaluation**

Exercices encadrés et QCM de contrôle de connaissances en fin de module. La validation est obtenue à partir de 20/30 points obtenus permettant d'apprécier l'acquisition des apprentissages dispensées et évalués par les formateurs

#### **Dates : 2 SESSIONS :**

- **8-9-10-15-16 AVRIL 2024**
- **17-18-19-24-25 JUIN 2024**

# **Tarifs 1 750,00 € HT /Demandeur d'emploi 1 450 € HT (TVA à 20%)**

possibilité de prise en charge (OPCO-EP, FIF-PL, ATLAS, PÔLE EMPLOI)

# **Lieu de formation**

**POLE EVA / ACTH - 15, rue Lucien Sampaix -75010 PARIS**

Formation réalisée en partenariat avec :

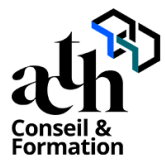

# **Détail du programme : RHINOCEROS**

**Horaires : 9h00-13h00 / 14h00-17h00 (1h de pause pour le déjeuner) Heures indicatives : Les participants sont invités à ne pas quitter la salle avant la fin de la séance**

#### **JOUR 1**

# **PRISE EN MAIN**

#### **Introduction**

- Présentation générale
- Présentation du déroulé du cours
- Présentation de Rhino
- A quoi sert Rhino ?
- A qui sert Rhino?
- Rhino un écosystème et une communauté d'utilisateur
- Points forts de Rhino
- A quelle étape d'un projet utiliser Rhino ?

#### **Interface et navigation**

- Panneau d'ouverture
- Affichage de l'interface
- La souris

#### **Premiers tracés & import image**

- Calques, accrochages & guides
- Import d'image et premiers tracés

#### **PlanC & construction en 3D**

- Repère général et PlanC
- Création et manipulation de PlanC

#### **Import 2D et préparation du modèle 3D**

Nettoyage et imports 2D

#### **JOUR 2**

#### **OBJECTIF : PLANS COTES**

#### **Disposition dans l'espace 3D**

- Le Gumball et les déplacements libres
- Matrice d'objet

#### **Construction de surf**

- **Extrusions**
- Extrusion selon un chemin 3D
- Extrusions sur 2 Rails
- **Révolutions**

#### **Construction de solide & raccordement de surfaces**

- Modélisation à partir d'un plan sommaire
- Réalisation d'un plan sommaire

#### **Sortie de plans**

- Espace modèle et espace plan
- Créer une mise en page
- Cadre et cartouche
- Vues de détail
- **Lignes**
- **Cotations**
- Impression

#### **OBJECTIF : RENDUS 3D**

#### **Construction et modification de solides**

- Diviser / Limiter & Opérations booléennes
- Modification d'un solide

#### **Surfaces complexes et topologie**

- Création de surfaces
- Analyse et raccordement de surfaces

#### **Projection d'objets sur d'autres objets**

- Projection sur des objets
- Courbes à partir d'obiets 3D

#### **Rendus de Rhino**

- Affichage dans les fenêtres de travail et export
- Rendus du moteur interne
- Rendus de moteurs tiers : plugin et exports

#### **Autres outils de communication d'un projet 3D**

- Plateformes interactives
- AR/VR

#### **JOUR 4**

#### **OBJECTIF : PRODUCTION**

#### **Mise en œuvre de pièces**

- Dérouler une pièce de tôle
- Concevoir un moule d'injection

#### **Créer un assemblage de pièces**

- Les Blocs
- Pièces et assemblage

#### **Exporter les fichiers vers une application tierce**

- Brep Vs. Mesh
- Impression 3D (FDM)

#### **Gestion d'éléments complexes et paramétrisation**

- Design paramétrique et Grasshopper
- Etude de cas simple : création d'une définition permettant de générer des joints toriques
- Traitement d'exports de formes de découpe pour un usinage CNC

#### **JOUR 5**

#### **Annotations, Impression, échange et collaboration**

- Les annotations
- Le texte
- Les cotations, Point d'annotation
- Les Hachures

#### **Import / Export**

- Impression, Mise en page, publication
- Exportation 2D, Exportation 3D

#### **Contrôle de connaissances**